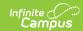

# **Early Learning (Hawaii)**

Last Modified on 03/11/2024 8:46 am CD7

Tool Search: Early Learning

The Early Learning tool lists student information related to programs designed to improve the health, social-emotional and cognitive outcomes for all students from birth through third grade, using Hawaii Revised Statute §302A-1166.

See the core Early Learning article for information on necessary tool rights, available Ad hoc fields, and guidance on adding and printing Early Learning records.

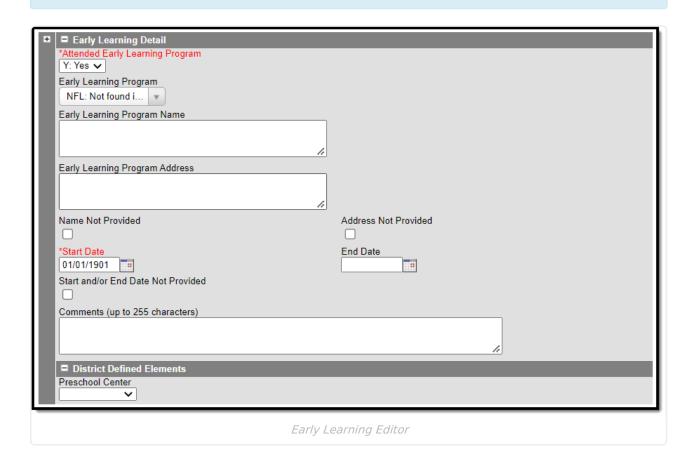

# **Early Learning Detail Editor**

The Early Learning tool includes the following fields.

### **Attended Early Learning Program**

Indicates if the student attended an Early Learning program.

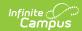

When the Attended Early Learning Program is No, all the fields below are hidden and the Start Date defaults to 01/01/1901.

▶ Click here to expand...

## **Early Learning Program**

The code of the Early Learning program.

▶ Click here to expand...

## **Early Learning Program Name**

The name of the Early Learning program.

This text field only displays when "NFL: Not found in list" is selected in the Early Learning Program dropdown.

▶ Click here to expand...

# **Early Learning Program Address**

The physical address of the Early Learning program.

This text field only displays when "NFL: Not found in list" is selected in the Early Learning Program dropdown.

▶ Click here to expand...

#### **Name Not Provided**

Indicates the name of the program was not provided.

This text field only displays when "NFL: Not found in list" is selected in the Early Learning Program dropdown.

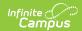

▶ Click here to expand...

#### **Address Not Provided**

Indicates the address of the program was not provided.

This text field only displays when "NFL: Not found in list" is selected in the Early Learning Program dropdown.

▶ Click here to expand...

#### **Start Date**

The date the student began Early Learning services.

The Start Date defaults to 01/01/1901 when the Attended Early Learning Program dropdown is set to No OR when the Start and/or End Date Not Provided checkbox is marked.

▶ Click here to expand...

#### **End Date**

The date the student stopped receiving Early Learning services.

▶ Click here to expand...

### Start and/or End Date Not Provided

Indicates the start and/or end date was not provided.

▶ Click here to expand...